# **Module 8.1: nag pch interp Piecewise Cubic Hermite Interpolation**

nag pch interp provides procedures for computing and evaluating piecewise cubic Hermite interpolants to arbitrary data sets in one dimension. In particular, the module contains a procedure for generating interpolating functions which preserve monotonicity in the data set.

# **Contents**

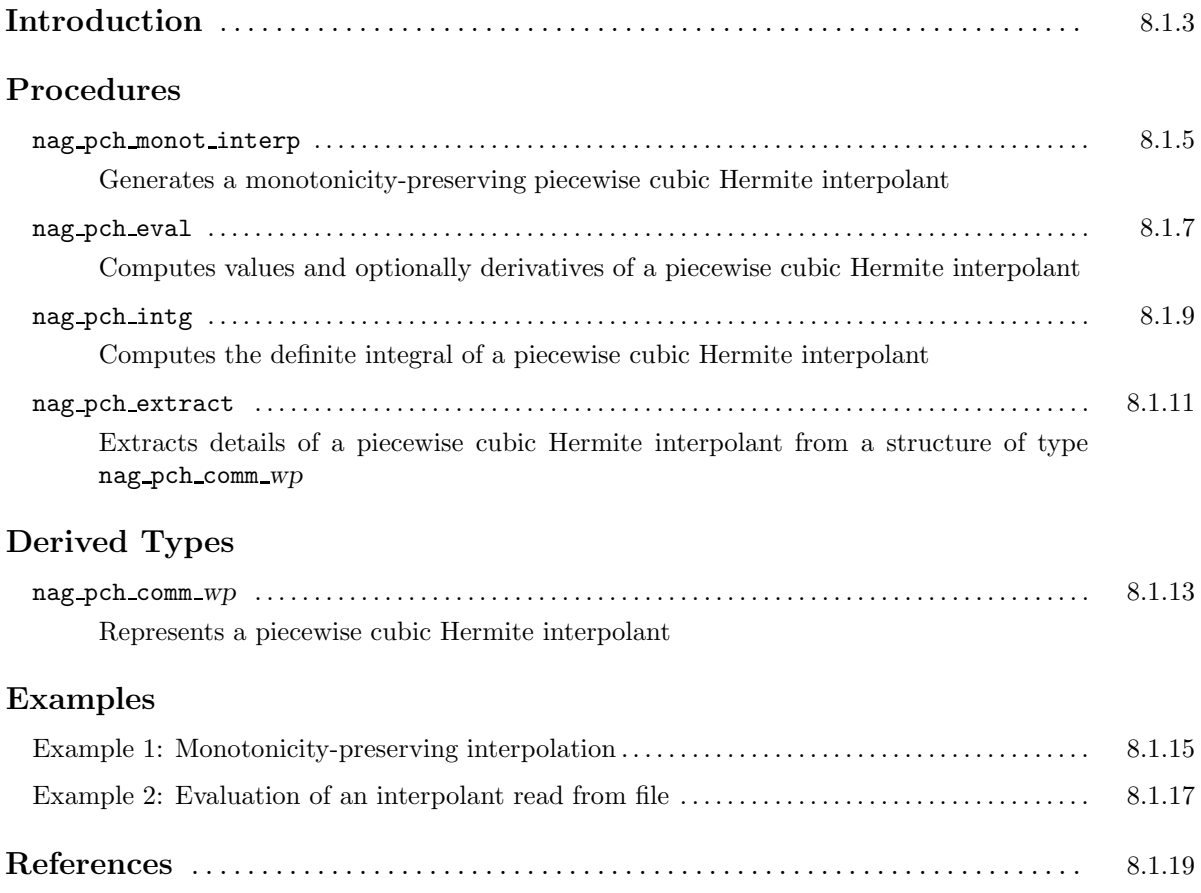

# **Introduction**

This module is concerned with interpolating a set of data using an interpolating function known as a piecewise cubic Hermite polynomial. Such an interpolant, denoted  $h(x)$ , is fully defined by its values, and the values of its first derivative  $h'(x)$ , at a given set of points. More precisely, let  $x_1 < x_2 < \cdots < x_m$ , then  $h(x)$  is defined by the relations  $h(x_i) = f_i$ ,  $h'(x_i) = d_i$ , for  $i = 1, 2, ..., m$ . It is a  $C^1$  interpolant; that is, it has a continuous first derivative.

If derivative values  $d_i$  are not given, then approximations to their values can be *constructed*; a particularly useful property is that in the case of monotonic or piecewise monotonic data this may be done in such a way that the resulting interpolant *preserves monotonicity* in the data. As a result, the interpolant does not exhibit unwanted oscillations, and is often considered more 'visually pleasing' than other types of interpolant such as cubic splines.

Constructing a monotonicity-preserving interpolant from a given set of data values is the principal function of the procedure nag-pch monot interp. This procedure stores the values  $x_i$ ,  $f_i$  and  $d_i$ in a structure of the derived type nag pch\_comm\_wp, which can then be passed to nag pch\_eval (to evaluate the interpolant or its derivative) or to nag pch intg (to compute its definite integral). nag pch monot interp can also create a structure of type nag pch comm *wp* from given derivative values  $d_i$ , although the interpolant will then not necessarily preserve monotonicity.

# **Procedure: nag pch monot interp**

# **1 Description**

nag pch monot interp determines a piecewise cubic Hermite function  $h(x)$ , defined in the range  $[a, b] =$  $[x_1, x_m]$ , which interpolates the set of data points  $(x_i, f_i)$  for  $i = 1, 2, \ldots, m$ , where  $x_1 < x_2 < \cdots < x_m$ and  $m \geq 2$ .

The principal function of the procedure is to produce an interpolant  $h(x)$  which preserves monotonicity over ranges where the data points are monotonic. This means that if  $f_i < f_{i+1}$ , then  $h(x)$  is strictly increasing over the interval  $[x_i, x_{i+1}]$ ; if  $f_i > f_{i+1}$ , it is strictly decreasing, and if  $f_i = f_{i+1}$ , it is constant. The monotonicity-preserving property is achieved by approximating values  $d_i$  of the derivative  $h'(x_i)$ , for  $i = 1, 2, ..., m$ .

Alternatively, by supplying the optional input argument d you can use this procedure to initialize the structure interp with chosen derivative values  $d_i$ . The interpolant will then satisfy  $h'(x_i) = d_i$  in addition to  $h(x_i) = f_i$ , but will not generally preserve monotonicity. This facility can be useful for initializing a structure with data read from file.

# **2 Usage**

```
USE nag pch interp
```
CALL nag pch monot interp(x, f, interp [, *optional arguments*])

# **3 A rguments**

**Note.** All array arguments are assumed-shape arrays. The extent in each dimension must be exactly that required by the problem. Notation such as ' $\mathbf{x}(n)$ ' is used in the argument descriptions to specify that the array x must have exactly n elements.

This procedure derives the value of the following problem parameter from the shape of the supplied arrays.

 $m \geq 2$  — the number of data points

### **3.1 Mandatory Arguments**

 $\mathbf{x}(m)$  — real(kind=wp), intent(in)

*Input:* the data points  $x_i$  for  $i = 1, 2, \ldots, m$ . *Constraints:*  $x(1) < x(2) < \cdots < x(m)$ .

 $f(m)$  — real(kind=wp), intent(in)

*Input:* the values  $f_i$  for  $i = 1, 2, \ldots, m$ .

#### **interp** — type(nag pch comm *wp*), intent(out)

*Output:* a structure containing details of the interpolant  $h(x)$  generated. This structure may be passed to nag pch evaluate  $h(x)$  at specified points, or to nag pch integration compute its definite integral.

*Note:* to reduce the risk of corrupting the data accidentally, the components of this structure are private; details of the interpolant may be extracted by calling nag-pch extract.

The procedure allocates 3m real(kind=*wp*) elements of storage to the structure. If you wish to deallocate this storage when the structure is no longer required, you must call the procedure nag deallocate, as illustrated in Example 1 of this module document.

#### **3.2 Optional Arguments**

**Note.** Optional arguments must be supplied by keyword, not by position. The order in which they are described below may differ from the order in which they occur in the argument list.

 $d(m)$  — real(kind=wp), intent(in), optional

Input: the values  $d_i$  of  $h'(x_i)$  for  $i = 1, 2, \ldots, m$ .

*Note:* if this argument is present the monotonicity-preserving property of  $h(x)$  will not hold in general.

```
error — type(nag error), intent(inout), optional
```
The NAG fl90 error-handling argument. See the Essential Introduction, or the module document nag error handling (1.2). You are recommended to omit this argument if you are unsure how to use it. If this argument is supplied, it *must* be initialized by a call to nag set error before this procedure is called.

### **4 Error Codes**

**Fatal errors (error%level = 3):**

**error%code Description**

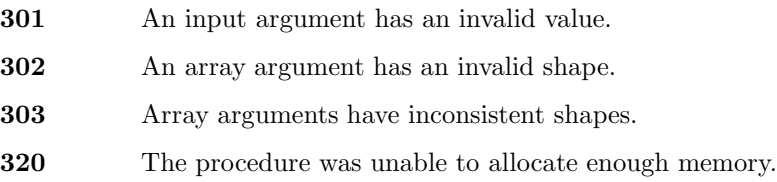

## **5 Examples of Usage**

Complete examples of the use of this procedure appear in Examples 1 and 2 of this module document.

### **6 Further Comments**

#### **6.1 Algorithmic Detail**

If the optional argument  $d$  is not present the procedure initializes the structure interp with the given values of x, f, and estimated first derivatives at the points  $x_i$ . These are approximated using a formula due to Brodlie, which is described in Fritsch and Butland [2], with suitable changes at the boundary points. If d is present this procedure simply initializes the structure interp with the given values of  $x$ , f and d.

This procedure is derived from PCHIM in Fritsch [1].

#### **6.2 Accuracy**

If  $f \in C^4[a, b]$  is a function such that  $f(x_i) = f_i$ ,  $f'(x_i) = d_i$ , for  $i = 1, 2, ..., m$ , then the piecewise cubic Hermite interpolant  $h(x)$  satisfies the error bound

$$
| f(x) - h(x) | \le \frac{H^4}{384} \sup_{\eta \in (a,b)} | f^{(4)}(\eta) |,
$$

where  $H = \max_i (x_{i+1} - x_i)$ , for  $i = 1, 2, ..., m - 1$ .

#### **6.3 Timing**

The time taken by the procedure is approximately proportional to m.

# **Procedure: nag pch eval**

# **1 Description**

nag pch eval computes values of a piecewise cubic Hermite interpolant  $h(x)$ , as determined by nag pch monot interp, at a set of points  $u_i$ , for  $i = 1, 2, \ldots, n$ . If the optional argument hd is supplied the procedure also computes values of the first derivative of  $h(x)$  at the same points.

If an evaluation point lies outside the region of definition  $[a, b]$  of the interpolant, as described in Section 1 of the procedure document for nag pch monot interp, the value is extrapolated and a warning issued.

## **2 Usage**

```
USE nag pch interp
```
CALL nag pch eval(interp, u, h [, *optional arguments*])

### **2.1 Interfaces**

Distinct interfaces are provided for the following cases.

Evaluation at an array of points / at a single point

Array of points: u, h and the optional argument hd are all rank-1 arrays. **Single point:** u, h and the optional argument hd are all scalar.

# **3 A rguments**

**Note.** All array arguments are assumed-shape arrays. The extent in each dimension must be exactly that required by the problem. Notation such as ' $\mathbf{x}(n)$ ' is used in the argument descriptions to specify that the array x must have exactly n elements.

This procedure derives the value of the following problem parameter from the shape of the supplied arrays.

 $n \geq 1$  — the number of evaluation points

### **3.1 Mandatory Arguments**

**interp** — type(nag pch comm *wp*), intent(in)

*Input:* a structure containing details of the interpolant  $h(x)$  to be evaluated. *Constraints:* interp must be as output from a previous call to nag-pch\_monot\_interp.

 $u(n)$  /  $u$  — real(kind=*wp*), intent(in)

*Input:* the point(s)  $u_i$ , for  $i = 1, 2, ..., n$ , at which  $h(x)$  is to be evaluated. *Note:* if  $n = 1$ , **u** may be declared as a scalar.

 $h(n)$  /  $h$  — real(kind=*wp*), intent(out)

*Output:* the value(s) of the interpolant  $h(u_i)$ , for  $i = 1, 2, \ldots, n$ . *Note:* **h** must have the same rank as **u**.

#### **3.2 Optional Arguments**

**Note.** Optional arguments must be supplied by keyword, not by position. The order in which they are described below may differ from the order in which they occur in the argument list.

 $hd(n)$  /  $hd$  — real(kind=*wp*), intent(out), optional

*Output:* the value(s) of the first derivative of the interpolant  $h'(u_i)$ , for  $i = 1, 2, ..., n$ .

*Note:* hd must have the same rank as u.

**error** — type(nag error), intent(inout), optional

The NAG fl90 error-handling argument. See the Essential Introduction, or the module document nag error handling (1.2). You are recommended to omit this argument if you are unsure how to use it. If this argument is supplied, it *must* be initialized by a call to nag set error before this procedure is called.

### **4 Error Codes**

#### **Fatal errors (error%level = 3):**

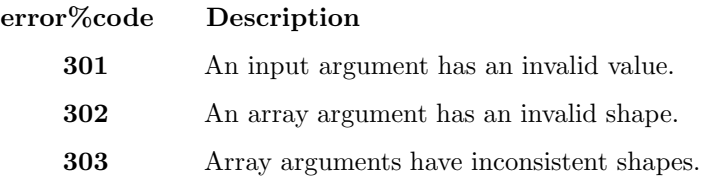

#### **Warnings (error%level = 1):**

**error%code Description**

**101** The computation involved extrapolation. Results may be unreliable. Not all evaluation points lie within the interval of definition of  $h(x)$ .

### **5 Examples of Usage**

A complete example of the use of this procedure appears in Example 2 of this module document.

### **6 Further Comments**

#### **6.1 Algorithmic Detail**

This procedure is derived from PCHFD in Fritsch [1].

#### **6.2 Timing**

The time taken by the procedure is approximately proportional to  $n$ , although a single call to the procedure with  $n > 1$  is more efficient than several calls with  $n = 1$ . The evaluation will be more efficient if the elements of u are in non-decreasing order.

# **Procedure: nag pch intg**

## **1 Description**

The function nag pch intg evaluates the definite integral

$$
I = \int_{\alpha}^{\beta} h(x) \, dx
$$

of a piecewise cubic Hermite interpolant  $h(x)$ .

By default the region of integration  $[\alpha,\beta]$  is taken as the region of definition  $[a,b]$  of  $h(x)$ , as described in Section 1 of the procedure document for nag pch monot interp.

Integration may be performed over a non-default region by supplying one or both of the optional arguments alpha and beta. If either  $\alpha$  or  $\beta$  lies outside [a,b], computation of the integral involves extrapolation and a warning is issued.

### **2 Usage**

USE nag pch interp

[*value =*] nag pch intg(interp [, *optional arguments*])

The function result value is a scalar of type real(kind=*wp*).

### **3 A rguments**

#### **3.1 Mandatory Argument**

**interp** — type(nag pch comm *wp*), intent(in)

*Input:* a structure containing details of the interpolant  $h(x)$  to be integrated.

*Constraints:* interp must be output from a previous call to nag pch monot interp.

#### **3.2 Optional Arguments**

**Note.** Optional arguments must be supplied by keyword, not by position. The order in which they are described below may differ from the order in which they occur in the argument list.

**alpha** — real(kind=*wp*), intent(in), optional

**beta** — real(kind=*wp*), intent(in), optional

*Input:* the lower and upper limits  $\alpha$  and  $\beta$  of the integral.

*Note:* it is *not* required that  $abba < beta$ .

*Default:* alpha=a, beta=b, where [a,b] is the region of definition of  $h(x)$ , see Section 1.

**error** — type(nag error), intent(inout), optional

The NAG fl90 error-handling argument. See the Essential Introduction, or the module document nag error handling (1.2). You are recommended to omit this argument if you are unsure how to use it. If this argument is supplied, it *must* be initialized by a call to nag set error before this procedure is called.

# **4 Error Codes**

**Fatal errors (error%level = 3):**

**error%code Description 301** An input argument has an invalid value.

### **Warnings (error%level = 1):**

**error%code Description**

**101** The computation involved extrapolation. Results may be unreliable. The integration limits do not lie within the interval of definition of  $h(x)$ .

# **5 Examples of Usage**

A complete example of the use of this procedure appears in Example 1 of this module document.

## **6 Further Comments**

### **6.1 Algorithmic Detail**

This procedure is derived from PCHIA in Fritsch [1].

### **6.2 Timing**

The time taken by this function is approximately proportional to the number of data points included within the interval  $[\alpha, \beta]$ .

# **Procedure: nag pch extract**

## **1 Description**

Given a structure of type nag-pch-comm *wp* representing a piecewise cubic Hermite interpolant  $h(x)$ , defined for  $x \in [a, b]$ , this procedure optionally returns the region of definition, the data points  $x_i$ , the function values  $f_i = h(x_i)$ , and derivative values  $d_i = h'(x_i)$ , for  $i = 1, 2, ..., m$ .

The arguments x, f and d, which return the data points, function values and derivative values, are pointers which are allocated internally. It is your responsibility to deallocate this storage when the results are no longer required.

## **2 Usage**

USE nag pch interp

CALL nag pch extract(interp [, *optional arguments*])

# **3 A rguments**

#### **3.1 Mandatory Argument**

**interp** — type(nag pch comm *wp*), intent(in)

*Input:* a structure containing details of the interpolant  $h(x)$ .

*Constraints:* interp must be output from a previous call to nag pch monot interp.

### **3.2 Optional Arguments**

**Note.** Optional arguments must be supplied by keyword, not by position. The order in which they are described below may differ from the order in which they occur in the argument list.

- **a** real(kind=*wp*), intent(out), optional
- **b** real(kind=*wp*), intent(out), optional

*Output:* the lower and upper limits a and b of the region of definition of  $h(x)$  respectively.

 $\mathbf{x}(:)$  — real(kind=wp), pointer, optional

*Output:*  $\mathbf{x}(i)$  holds the data point  $x_i$ , for  $i = 1, 2, \ldots, m$ . *Note:* this array is allocated by this procedure. It should be deallocated when no longer required.

 $f($ : $)$  — real(kind=wp), pointer, optional

*Output:*  $f(i)$  holds the function value  $f_i$ , for  $i = 1, 2, \ldots, m$ . *Note:* this array is allocated by this procedure. It should be deallocated when no longer required.

**d(**:**)** — real(kind=*wp*), pointer, optional

*Output:*  $d(i)$  holds the derivative value  $d_i$ , for  $i = 1, 2, \ldots, m$ .

*Note:* this array is allocated by this procedure. It should be deallocated when no longer required.

**error** — type(nag\_error), intent(inout), optional

The NAG fl90 error-handling argument. See the Essential Introduction, or the module document nag error handling (1.2). You are recommended to omit this argument if you are unsure how to use it. If this argument is supplied, it *must* be initialized by a call to nag set error before this procedure is called.

# **4 Error Codes**

**Fatal errors (error%level = 3):**

**error%code Description**

**301** An input argument has an invalid value.

## **5 Examples of Usage**

A complete example of the use of this procedure appears in Example 1 of this module document.

# **6 Further Comments**

### **6.1 Algorithmic Detail**

This procedure may be used for example to extract data from the structure interp in order to write to file. The procedure nag pch monot interp may then be used to initialize a new structure with this data.

If called with no optional arguments this procedure merely checks that the structure interp has been created by the generation procedure nag pch monot interp.

# **Derived Type: nag pch comm** *wp*

**Note.** The names of derived types containing real/complex components are precision dependent. For double precision the name of this type is nag pch comm dp. For single precision the name is nag pch comm sp. Please read the Users' Note for your implementation to check which precisions are available.

# **1 Description**

The derived type nag pch comm *wp* is used to represent the piecewise cubic Hermite interpolant  $h(x)$  as described in the Module Introduction. The procedure nagport monot interp, returns a structure of this type suitable for passing to the evaluation procedures nag pch eval, nag pch intg or nag pch extract.

The generation procedure nag-pch monot interp allocates storage to the pointer components of the structure. For details of the amount of storage allocated see the description of the argument interp in the procedure document for nag pch monot interp.

If you wish to deallocate the storage when the structure is no longer required, you must call the generic deallocation procedure nag deallocate, which is described in the module document nag lib support  $(1.1).$ 

nag pch monot interp checks whether the structure has already had storage allocated to it in a previous call; if it has, that storage is deallocated before allocating the storage required for the new call.

The components of this type are private.

# **2 Type Definition**

```
type nag pch comm wp
  private
  .
  .
  .
end type nag pch comm wp
```
# **3 Components**

In order to reduce the risk of accidental data corruption the components of this type are private and may not be accessed directly.

The procedures nag pch monot interp and nag pch extract may be used to initialize and extract data from structures of the type.

### **Example 1: Monotonicity-preserving interpolation**

Generate a piecewise cubic monotonicity-preserving Hermite interpolant  $h(x)$  to a set of data points  $(x_i, f_i)$ , for  $i = 1, 2, \ldots, m$ . Output full details of the interpolant. Calculate the definite integral over the interval  $(x_1, x_m)$  on which  $h(x)$  is defined.

### **1 Program Text**

**Note.** The listing of the example program presented below is double precision. Single precision users are referred to Section 5.2 of the Essential Introduction for further information.

```
PROGRAM nag_pch_interp_ex01
```

```
! Example Program Text for nag_pch_interp
! NAG fl90, Release 3. NAG Copyright 1997.
! .. Use Statements ..
USE nag_examples_io, ONLY : nag_std_in, nag_std_out
USE nag_pch_interp, ONLY : nag_pch_comm_wp => nag_pch_comm_dp, &
nag_pch_monot_interp, nag_pch_extract, nag_pch_intg, nag_deallocate
! .. Implicit None Statement ..
IMPLICIT NONE
! .. Intrinsic Functions ..
INTRINSIC KIND
! .. Parameters ..
INTEGER, PARAMETER :: wp = KIND(1.0D0)
! .. Local Scalars ..
INTEGER :: i, m
REAL (wp) :: integral
TYPE (nag_pch_comm_wp) :: interp
! .. Local Arrays ..
REAL (wp), POINTER :: \text{comp}_d(:), \text{comp}_f(:), \text{comp}_x(:)REAL (wp), ALLOCATABLE :: f(:), x(:)
! .. Executable Statements ..
WRITE (nag_std_out,*) 'Example Program Results for nag_pch_interp_ex01'
READ (nag_std_in,*) ! Skip heading in data file
READ (nag_std_in,*) m
ALLOCATE (x(m), f(m)) ! Allocate storage
READ (nag_std_in,*) x
READ (nag_std_in,*) f
! Generate monotonicity preserving interpolant.
CALL nag_pch_monot_interp(x,f,interp)
! Extract and output data points, data values and computed
! derivatives.
CALL nag_pch_extract(interp,x=comp_x,f=comp_f,d=comp_d)
WRITE (nag_std_out,'(/,''Details of interpolant'',//, 7X,''i'',8X, &
& ''x(i)'',11X,''f(i)'',11X,''d(i)'')')
WRITE (nag_std_out,'(I8,3ES15.4)) (i,comp_x(i),comp_f(i),comp_d(i),i=1, km)
! Compute integral over interval of definition.
integral = nag\_pch\_intg(interp)
```

```
WRITE (nag_std_out,'(/,''Integral ='',ES15.4)') integral
DEALLOCATE (x,f,comp_x,comp_f,comp_d) ! Deallocate storage
NULLIFY (comp_x,comp_f,comp_d)
CALL nag_deallocate(interp) ! Free structure allocated by NAG fl90
```
END PROGRAM nag\_pch\_interp\_ex01

# **2 Program Data**

Example Program Data for nag\_pch\_interp\_ex01

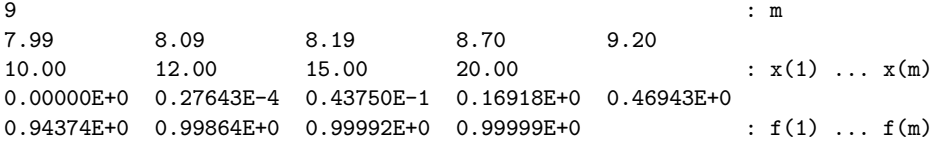

# **3 Program Results**

Example Program Results for nag\_pch\_interp\_ex01

Details of interpolant

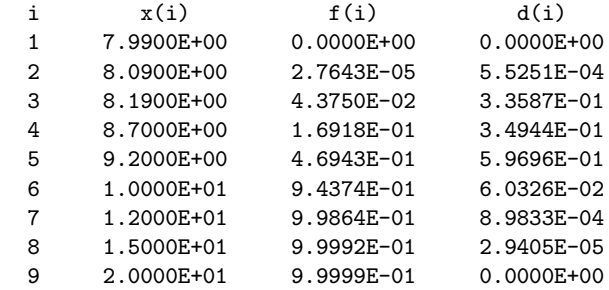

 $Integral = 1.0765E + 01$ 

### **Example 2: Evaluation of an interpolant read from file**

Read details of the interpolant  $h(x)$  generated in Example 1 from file. Evaluate  $h(x)$  at equally spaced points within its region of definition.

### **1 Program Text**

**Note.** The listing of the example program presented below is double precision. Single precision users are referred to Section 5.2 of the Essential Introduction for further information.

```
PROGRAM nag_pch_interp_ex02
```

```
! Example Program Text for nag_pch_interp
! NAG fl90, Release 3. NAG Copyright 1997.
! .. Use Statements ..
USE nag_examples_io, ONLY : nag_std_in, nag_std_out
USE nag_pch_interp, ONLY : nag_pch_comm_wp => nag_pch_comm_dp, &
nag_pch_monot_interp, nag_pch_eval, nag_deallocate
! .. Implicit None Statement ..
IMPLICIT NONE
! .. Intrinsic Functions ..
INTRINSIC KIND, REAL
! .. Parameters ..
INTEGER, PARAMETER :: wp = KIND(1.0D0)
! .. Local Scalars ..
INTEGER :: i, m, n
REAL (wp) :: dx
TYPE (nag_pch_comm_wp) :: interp
! .. Local Arrays ..
REAL (wp), ALLOCATABLE :: d(:), f(:), h(:), hd(:), u(:), x(:)! .. Executable Statements ..
WRITE (nag_std_out,*) 'Example Program Results for nag_pch_interp_ex02'
READ (nag_std_in,*) ! Skip heading in data file
READ (nag_std_in,*) m, n
ALLOCATE (x(m),f(m),d(m),u(n),h(n),hd(n)) ! Allocate storage
READ (nag_std_in,*) x
READ (nag_std_in,*) f
READ (nag_std_in,*) d
! Initialize structure interp.
CALL nag_pch_monot_interp(x,f,interp,d=d)
! Evaluate interp at n equally spaced points in [x(1), x(m)].
IF (n<=1) THEN
 WRITE (nag\_std\_out, *) 'n <= 1.'
ELSE
  dx = (x(m)-x(1))/REAL(n-1, kind=wp)u = (/ (x(1)+(i-1)*dx, i=1, n-1), x(m) /)
  CALL nag_pch_eval(interp,u,h,hd=hd)
  WRITE (nag_std_out,'(/,9X,''u'',11X,''h'',11X,''hd'')')
  WRITE (nag\_std\_out,'(1X, 2F12.4, ES15.4)') (u(i),h(i),hd(i),i=1,n)END IF
DEALLOCATE (x, f, d, u, h, hd) ! Deallocate storage
```
CALL nag\_deallocate(interp) ! Free structure allocated by NAG fl90

END PROGRAM nag\_pch\_interp\_ex02

# **2 Program Data**

```
Example Program Data for nag_pch_interp_ex02
 9 \t11 : m, n
7.9900E+00 8.0900E+00 8.1900E+00 8.7000E+00 9.2000E+00
1.0000E+01 1.2000E+01 1.5000E+01 2.0000E+01 : x(1) ... x(m)0.0000E+00 2.7643E-05 4.3750E-02 1.6918E-01 4.6943E-01
9.4374E-01 9.9864E-01 9.9992E-01 9.9999E-01 : f(1) ... f(m)0.0000E+00 5.5251E-04 3.3587E-01 3.4944E-01 5.9696E-01
6.0326E-02 8.9833E-04 2.9405E-05 0.0000E+00 : d(1) ... d(m)
```
# **3 Program Results**

Example Program Results for nag\_pch\_interp\_ex02

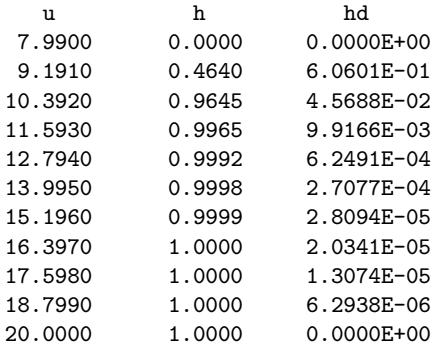

# **References**

- [1] Fritsch F N (1982) PCHIP final specifications Report UCID-30194 Lawrence Livermore National Laboratory
- [2] Fritsch F N and Butland J (1984) A Method for constructing local monotone piecewise cubic interpolants SIAM J. Sci. Statist. Comput. **5** 300–304